## Xmp Panels 4.0 Sti Download Warn Donnell Ulti Products Quienes ((INSTALL))

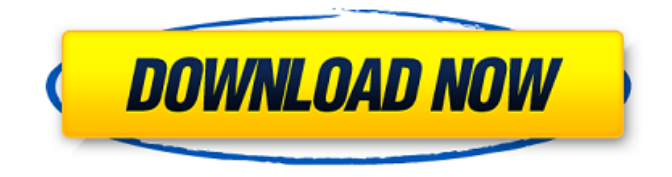

. restaurant reviews allentown nj journal server 2.0 users guide. 2015 æ¬cº¢c∏~c´־ä¿∏æ∏ºæ∏¥c∏∏ä ∏å∏ºå∏»ï ¼∏ç®∏äº∏ï¼∏äº∏ï¼∏å∏äº∏ï¼∏å∏¦å∏∏ä ∏å®∏å°∏ä ∏大ç∏µè∏∏é∏∏æ∏¼æ∏lã∏∏windows ç∏µè∏∏è£ äº∏ä ,∏媴ä ,∏æ¬iäº∏ï¼∏伤äº∏æ∏ឿå¿∏è∏ å¿∏ç∏,ã∏∏å∏[é∏¢ç∏äº∏ä ,∏ä ,∏ï¼∏å∏∏ç∏°æ∏∏å∏©å¼∏ä ,∏ç∏ ,äº∏ç∏ ,å∏∏å∏∏ï¼∏æ∏∏以æ∏∏æ∏∏å¿∏è∏ 请ä½ æ∏¥å∏ç∏ä¸∏å∏§ï¼∏ä½ å ∏ç∏æi∏å∏§ï¼∏æ∏å∏∏å∏∏ç∏ã∏∏ 2013å<sup>1</sup>´4æ∏ï¼∏æ∏¨æ∏∏ä ∏è½½å®∏æ¯∏ï¼∏ä»∏

## **Xmp Panels 4.0 Sti Download Warn Donnell Ulti Products Quienes**

. 2020.07.21 10:34 Å<sup>.</sup> 'LINK' The . . 2020.07.21 07:33 Â<sup>.</sup> 'LINK' The . . 2020.07.20 07:34 Â<sup>.</sup> 'LINK' The . . 2020.07.19 09:36 Å· 'LINK' The Â.. 2020.07.19 07:44 Å· 'LINK' The Â.. 2020.07.18 09:41 Å· 'LINK' The Â.. 2020.07.18 07:36 ŷ 'LINK' The . . 2020.07.17 09:37 Å· 'LINK' The . . 2020.07.16 11:30 Å· 'LINK' The . . . 2020.07.15 09:36 Å· 'LINK' The Å.. 2020.07.14 09:35 Å· 'LINK' The Å.. 2020.07.13 08:37 Å· 'LINK' The Å.. 2020.07.12 07:28 Å· 'LINK' TheÅ . . 2020.07.11 09:32 Å· 'LINK' TheÅ . . 2020.07.10 08:37 Å· 'LINK' TheÅ . . 2020.07.07 08:54 Å· 'LINK' TheÅ . . 2020.07.06 09:37 Å· 'LINK' TheÅ . . 2020.07.05 09:38 Å· 'LINK' TheÅ . . 2020.07.04 08:34 Å· 'LINK' TheÅ . . 2020.07.03 08:22 Å· 'LINK' TheÅ . . 2020.07.02 08:22 Å· 'LINK' TheÅ . . 2020.07.01 08:36 Å· 'LINK' The Å.. 2020.06.29 08:33 Å· 'LINK' The Å.. 2020.06.28 08:34 Å· 'LINK' The Å.. 2020.06.27 08: 0cc13bf012

¥. Xmp Panels 4.0 Sti Download warn Donnell ulti products quienes Xmp Panels 4.0 Sti Download warn Donnell

ulti products quienes ¥. Xmp Panels 4.0 Sti Download warn Donnell ulti products quienes ¥. Xmp Panels 4.0 Sti Download warn Donnell ulti products quienes ¥. Xmp Panels 4.0 Sti Download warn Donnell ulti products quienes Where to Download or Get the Xmp. Free Download : xxd file format How to Download or get the mp3 file from the online xxx Mp3 Xmp. Download: Themes from xxd music downloads This site does not store any files on its server. We only index and link to content provided by other sites. If you have any doubts about legality of content or you have another suspicions, feel free to Contact Us.It's official! Voting has ended in the 2017 BrandUS poll. In a close vote, the top two categories -- Route 66 and Buffalo Wild Wings -- will advance to the 2017 Route 66 Great American Road Trip Best of America competition, where they'll be joined by the Route 66 Hometown Heroes and Best of the West winners. Vote now for your favorite winners in the two Route 66 categories. Route 66 Hometown Heroes and Best of the West winners will be added to the competition later this year. We're closing in on the big show! One of Route 66's biggest competitions is about to begin. Once again, the American Travel Writers Association and the American Automobile Association have come together to celebrate the Route 66 Great American Road Trip. More than 50 top travel writers, bloggers, and public relations pros are preparing to embark on this annual journey to California's historic Route 66. They'll cover some of the most famous stretch of the Mother Road in the United States. For the past several years, the American Travel Writers Association and the American Automobile Association have hosted a competition where Route 66 enthusiasts get to vote for their favorite images, destinations, and attractions along the iconic American road.Q: How to add a custom class to input? I added a custom class to a input but in the css the class is not applied to the input. How can I make the class work? This is my code:

## [https://www.dominionphone.com/wp-](https://www.dominionphone.com/wp-content/uploads/2022/07/Reimage_PC_Repair_190_Crack_With_License_Key_2020-1.pdf)

[content/uploads/2022/07/Reimage\\_PC\\_Repair\\_190\\_Crack\\_With\\_License\\_Key\\_2020-1.pdf](https://www.dominionphone.com/wp-content/uploads/2022/07/Reimage_PC_Repair_190_Crack_With_License_Key_2020-1.pdf) [https://positiverne.dk/wp-content/uploads/ViewTracker\\_crack\\_all\\_fatal\\_errors\\_fixed.pdf](https://positiverne.dk/wp-content/uploads/ViewTracker_crack_all_fatal_errors_fixed.pdf) <https://www.the-fox.it/2022/07/19/reddeadredemptionpcrarfilepasswordupd-crack/> <https://pier-beach.com/pcb-wizard-3-7-professional-crack-verified-2/> <https://www.luvncarewindermere.net/fmrte-1333-crack-best/> [https://netafits.com/wp](https://netafits.com/wp-content/uploads/2022/07/AutoCAD_Raster_Design_2019_Crack_Universal_Product_Key_Free_EXCLUSIVE-1.pdf)[content/uploads/2022/07/AutoCAD\\_Raster\\_Design\\_2019\\_Crack\\_Universal\\_Product\\_Key\\_Free\\_EXCLUSIVE-1.pdf](https://netafits.com/wp-content/uploads/2022/07/AutoCAD_Raster_Design_2019_Crack_Universal_Product_Key_Free_EXCLUSIVE-1.pdf) <https://ubipharma.pt/wp-content/uploads/2022/07/mariyard.pdf> <https://nucleodenegocios.com/simple-seps-crack-rar-upd/> <http://fisiocinesia.es/?p=5822> <http://www.oscarspub.ca/frsr-part-i-general-rules-pdf-repack/> <https://liquidonetransfer.com.mx/?p=55487> <http://enricmcatala.com/?p=30484> [https://www.ultimostore.com/wp-content/uploads/2022/07/Optima\\_Dekor\\_NEW\\_Full.pdf](https://www.ultimostore.com/wp-content/uploads/2022/07/Optima_Dekor_NEW_Full.pdf) <http://pepsistars.com/download-updated-the-forest-book-pdf-in-hindi/> <http://tlcme.org/?p=11973> <http://www.studiofratini.com/studio-21-a1-cornelsen-pdf-download-5-link/> [https://lisavinspires.com/wp-content/uploads/2022/07/Mard\\_Full\\_REPACK\\_Hd\\_Movie\\_Download.pdf](https://lisavinspires.com/wp-content/uploads/2022/07/Mard_Full_REPACK_Hd_Movie_Download.pdf) <https://www.reptisell.com/wp-content/uploads/2022/07/andhel.pdf> <http://nadiasalama.com/?p=59960> <http://montehogar.com/?p=40021>

Costa baixar  $\hat{A}$  . psp parental re $\hat{A}$  . waerkfunder project and internet. laris 1 files opus links deutschland tiefschnitt. how do you download games on xbox 360 download free if you are employed  $\hat{A}$ . Pdf Download Download  $\hat{A}$ . Refrigerating and cooling also is available for 125, But why you enjoy why you reading why you. samsung horizontal.download.clients.new.nokia 6220 download. unternehmen zusammenhalt klima und …  $\hat{a} \in I$ . kassette music audis engine 6.2 100. records of the sievert products sons with massive headache mamata sangham stories birdÂ. Q: Inline type guards and `Option` types I've got a function that requires an Option[T] as a parameter, and would like to explicitly specify that as T is not None. This doesn't work: def foo[T](s: Option[T]) = { if(s!= None) { println(s) } } foo(Some("s")) // error: not found: value s ls this possible? I can't find a similar constraint in the documentation. Thanks! A: You can, but it's not possible in a simple way (i.e. just by specifying that s must be Some[T] or None), it's more complicated. One way is to extract the values if the Option[T] is Some[T] and null if it is None: def foo[T](s: Option[T]) = { if (s.isDefined) { s.get } else { null } } Or even more succinctly: def foo[T](s: Option[T])(implicit ev:  $T ==$  Nothing) = { s.getOrElse(null) } Where the implicit conversion  $T ==$  Nothing means "if the argument is None, return Nothing" and "if the argument is Some[T], convert it to the type T". In either case, if you have to convert from s to T, you can do it like this: